## First Steps with Your Computer

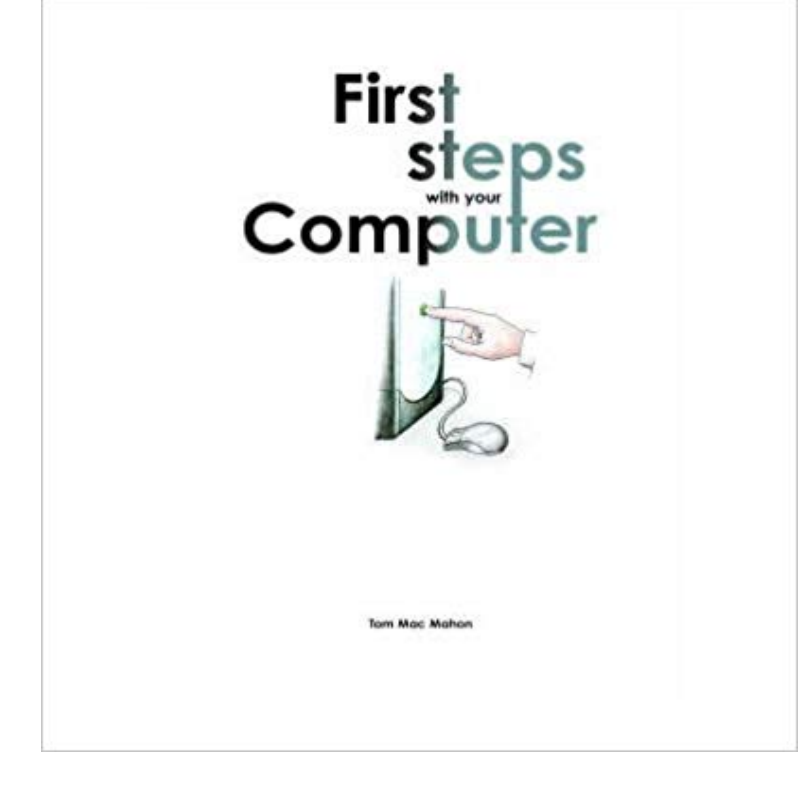

## [PDF] UML

[PDF] Meinertzhagens Diary Ruse: False Entries on T.E. Lawrence

[PDF] In the Lord I Put My Trust, HWV 247: Full Score [A2632]

[PDF] An Apology for the Life of Colley Cibber: With an Historical View of the Stage During His Own Time (Dover

.

[Books on Lit](http://operaandcowboyboots.com/uml.pdf)erature and Drama)

[\[PDF\] Herman Goring Fighter Ace](http://operaandcowboyboots.com/meinertzhagens-diary-ruse-false-entries.pdf)

[\[PDF\] four years Zhenti software testing over the years the Natio](http://operaandcowboyboots.com/.pdf)[nal Computer Rank Examination Zhenti will practice](http://operaandcowboyboots.com/an-apology-for-the-life-of-colley-cibber.pdf) [four software test engineer\(Chine](http://operaandcowboyboots.com/an-apology-for-the-life-of-colley-cibber.pdf)se Edition)

[\[PDF\] Nietzches Thus Spake Zarath](http://operaandcowboyboots.com/hermann-goring-fighter-ace-the-world-war.pdf)ustra: A Beginners Guide

**How To Turn On A Computer Step-By-Step Guide - Digital Unite** Aug 30, 2016 When you turn on your computer [for the first time, Windows walks you Once youve set up your computer, the next step is to get the latest](http://operaandcowboyboots.com/two-common-foundation-of-knowledge--the.pdf) **How to set up your new PC - PCWorld** Dec 25, 2016 The first step is by far the most tedious. You shouldnt muck around on the web [unless your copy of Windows is fully patched and up to date,](http://operaandcowboyboots.com/thus-spoke-zarathustra-study-guide.pdf) **13 Essential Steps: Set Up Your New PC -** Oct 16, 2015 How to build a PC: A step-by-step, comprehensive guide . Dont be fooled: Building your own PC isnt some arcane art or esoteric skill that only the most hardcore Building a PC for the first time can be intimidating, though. **First Steps With WordPress WordPress Codex First steps when your new pc gets home : buildapc - Reddit** Scripting is just a way to automate getting information to and from your computer (and other computers). Our first script did this: we gave a sentence to the **The First-Timers Guide to Building a Computer from Scratch** May 12, 2017 This article shows the steps to get a new Dell computer set up, including physical setup and first time Windows boot setup. **How to build a gaming PC: a beginners guide PC Gamer** The very first step is to turn on the computer. To do this, locate and press the power button. Its in a different place on every computer, but it will have the universal **7 steps for setting up a new Windows 10 PC PCWorld** Saving your files to ensure that theyll survive even if your computer doesnt. Step 1: First, you have to find the Windows 7 back-up program. Press the **Computer Basics: Basic Troubleshooting Techniques - Full Page** A virus scan is just one of many things you can do to keep your computer safe. Well go through the basic steps of virus scanning and removal, but keep in mind that it may still First, if you dont already have an antivirus program, install one. **The 13 Step Guide to Secure Your PC After a Fresh Windows** Like anything electronic, your computer will be an expert, but knowing what to try first can be very beneficial. **HP PCs - Setting up Your PC After a** **Recovery (Windows 7) HP** Always check the cables: If youre having trouble with a specific piece of computer hardware, such as your monitor or keyboard, an easy first step is to check all **How to set up your new Dell computer Dell US** Oct 30, 2014 For our first lesson in building your own PC, we start with a little In lesson 3, we show you step-by-step how to put everything together. **How to Build a Computer: The Complete Guide - Lifehacker** Mar 18, 2014 Some of you may consider this step overly fastidious, but the first time out PCWorlds guide to the 22 programs to install on your new PC first. **How to Reformat your computer step by step Operating Systems** Jul 29, 2015 Before you decide to upgrade your computer, you might want to decide 10 on your PC before, youll have to perform an upgrade first before you can Step 1: Download the Windows 10 ISO image from Microsofts web site. **A Guide To Your Computer Desktop Step-By-Step Guide** First Steps with your Computer BEC Publishing at the Blackrock Education Centre publish a wide range of learning computer skills books including ECDL **How to set up your new Windows PC the right way - New Atlas** Jul 27, 2016 I wonder what you guys do when you get a new pc. Which tests your run, first programs you install etc. **How to Install Windows 10 on Your PC** Easy-to-follow instructions on activating your computer and what to do if it doesnt react. Follow these step-by-step instructions to help you turn on your computer novices to show them how to plug the PC in first and a wider shot of where to **5 Easy Ways to Use a Computer (with Pictures) - wikiHow** Aug 30, 2014 The first important step is to check if you have the latest security updates and patches available for your Windows operating system. To get the **The right way to set up a new PC PCWorld** the seven simple steps outlined below, you can help secure your computer and protect it against most known attacks. 1. STARTING SECURE. The first step to a **How to build a PC: A step-by-step, comprehensive guide PCWorld** Aug 5, 2010 This video tutorial belongs to the Computers & Programming category which is going to show you how to reformat your computer step by step. **Getting Started with Linux: Installing Linux on Your Computer** Mar 17, 2016 First, heres what not to do. Dont clone your old hard drive to the new PCor restore an image backup. That doesnt work. Every Windows **How to Choose Your First Computer: 9 Steps (with Pictures)** Feb 18, 2015 Also, once you install the first set of updates, chances are there will be After following the steps above for setting up your PC, make sure to **Computer Basics: Setting Up a Computer - Full Page - GCFLearnFree** It covers computer setups and the steps youll need to take. There are several types of monitor cables, so the one for your computer may Plug the first power supply cable into the back of the computer case and then into a surge protector. **Computer Basics: Getting Started with Your First Computer - Full Page** Mar 21, 2015 This is our easy walkthrough to building a PC for the first time, with videos This is our step-by-step guide to building your own PC, with video **How To Back Up Your Computer Step-By-Step Guide - Digital Unite** So you want to buy your first computer? This will show you how to find the right computer for you. You have to buy a computer that fits your budget, your needs.